## SkyForex シリーズ 取扱説明書

SkyForex\_EURUSD(H1)\_2022110701\_MMF50 (by Williams)

1.概要

本EAは、MT4 の口座のみ稼働します。

メタトレーダー4(以下 MT4) において、MM(マネー・マネージメント)機能により 1 回の 取引最大損失を一定額(約 5,000 円)とした自動売買ソフト(EA)です。\*場合によっては、 売りと買い同時にポジションを持つことがあります。(MM 機能は設定より単一 Lot にも設 定可能。)

本書は、EA の設定項目・推奨通貨ペア 等を記載しております。

2.仕様

<通貨ペア・時間足> EURUSD(H1) 通貨ペア:EURUSD 時間足 1 時間足

<売買シグナル条件>

 $<$ BUY $>$ 

- BUY ポジションがない状態で
- Williams%R[20]>-50 の時、Long Signal とする
- Long Signal の状態で Ask+(2.9\*ATR(30))の位置に Buy Stop を置く
- Buy Stop の 有効期間 146Bar
- Stoploss=1.5\*ATR[20] pips
- Profit target=115 pips

 $<$ SELL $>$ 

- SELL ポジションがない状態で
- · Williams%R[20]<-50 の時、Short Signal とする
- Short Signal の状態で Bid-(2.9\*ATR(30))の位置に Sell Stop を置く
- Sell Stop の 有効期間 146Bar
- Stoploss=1.5\*ATR[20] pips
- Profit target=115 pips

<その他の設定>

- ・Magic Number:2022110701
- ・週をまたいでポジションは持たない(金曜日 20 時 40 分にポジションクローズ)

[ここに入力]

\*最大損失リスクを約 5,000 円程度とした場合、予測される StopLoss 位置からロット数 を 0.01~1Lot の範囲で求め設定する。(円口座の場合、円で設定しています。ドル口座の 場合ドルで設定します。その場合 50\$の設定にします。)

また、マネー・マネージメントを使用しない単一ロット設定も可能です。(デフォルト値 0.1Lot)

· EA の構成 (セットアップ)

MT4----expert--|--SkyForex\_EURUSD(H1)\_2022110701\_MMF50 (by Williams).ex4

 | |----indicators---・sqATR (添付) | ・Williams Percent Range (標準)

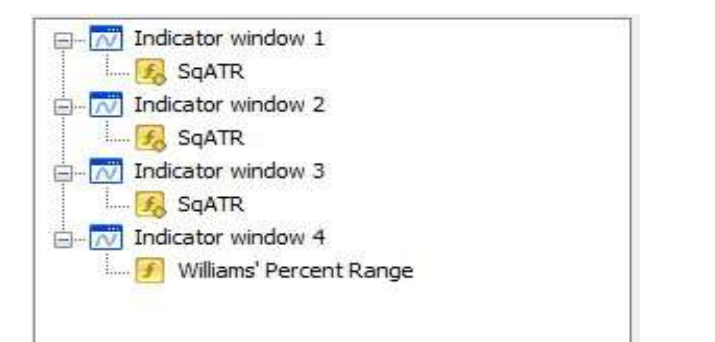

## • 設定項目

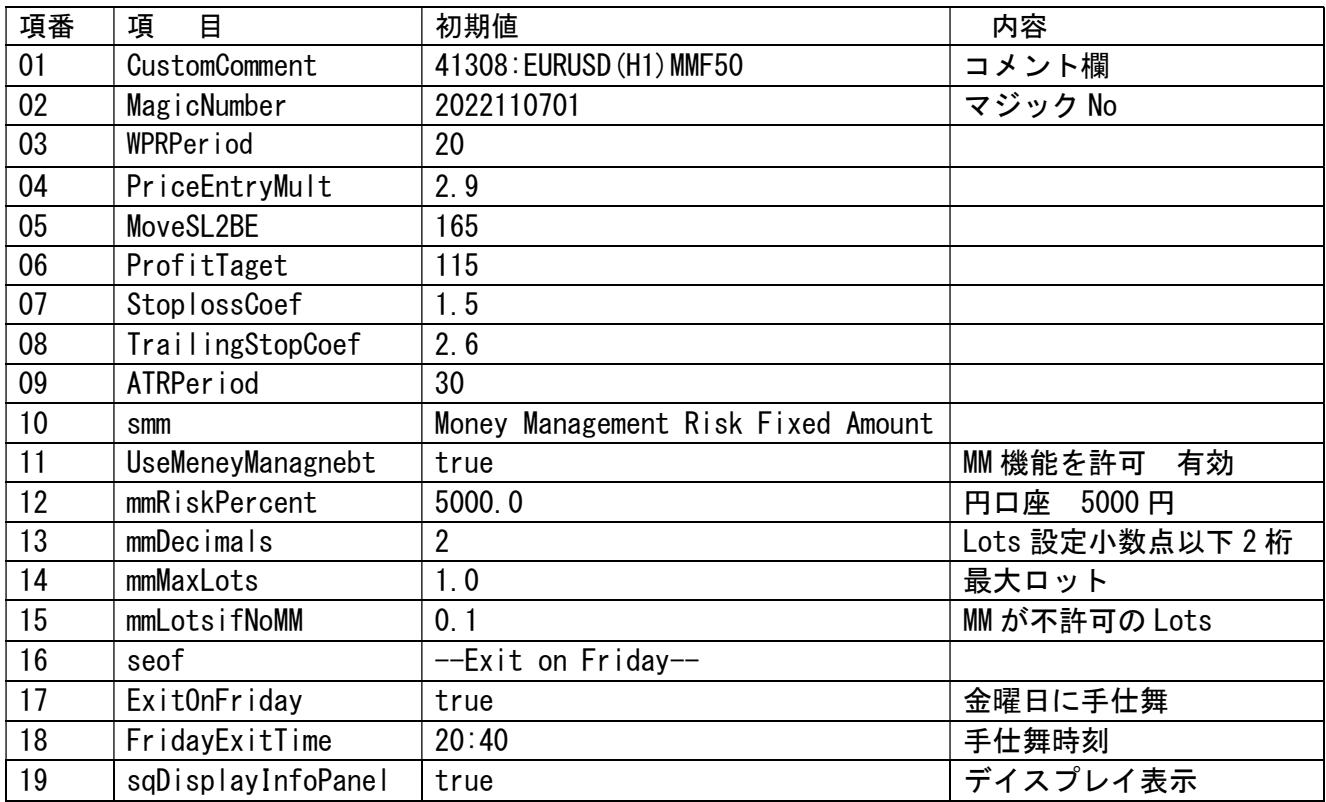

## • パラメータ画面

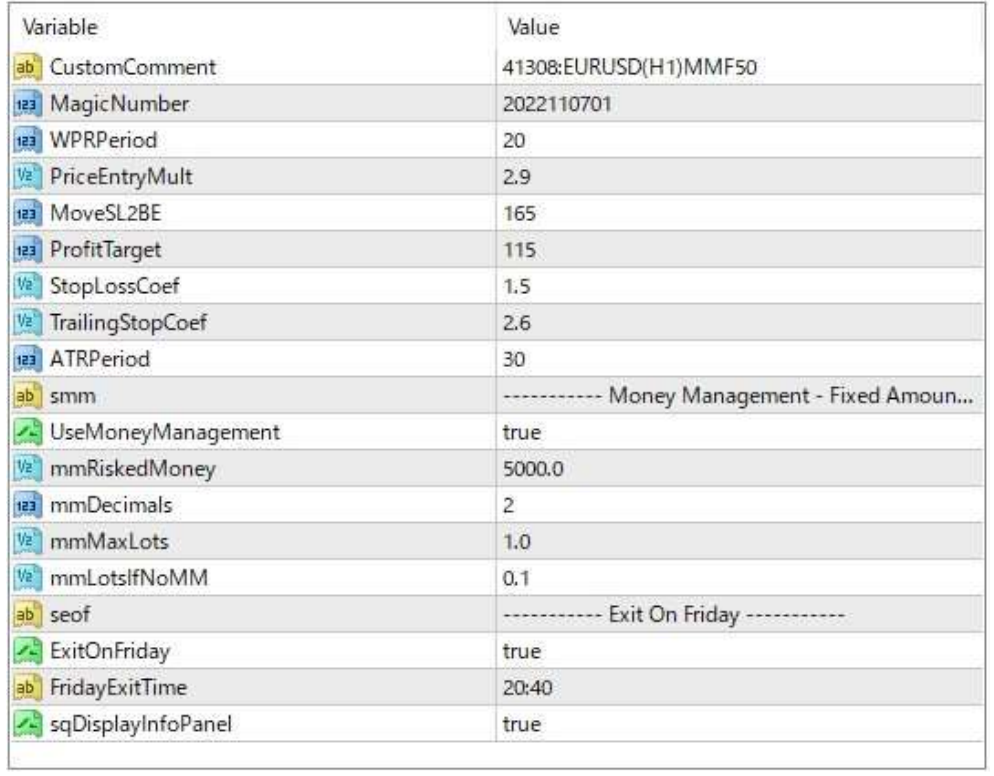

[ここに入力]

• 備考(ストラテジー・テスター)

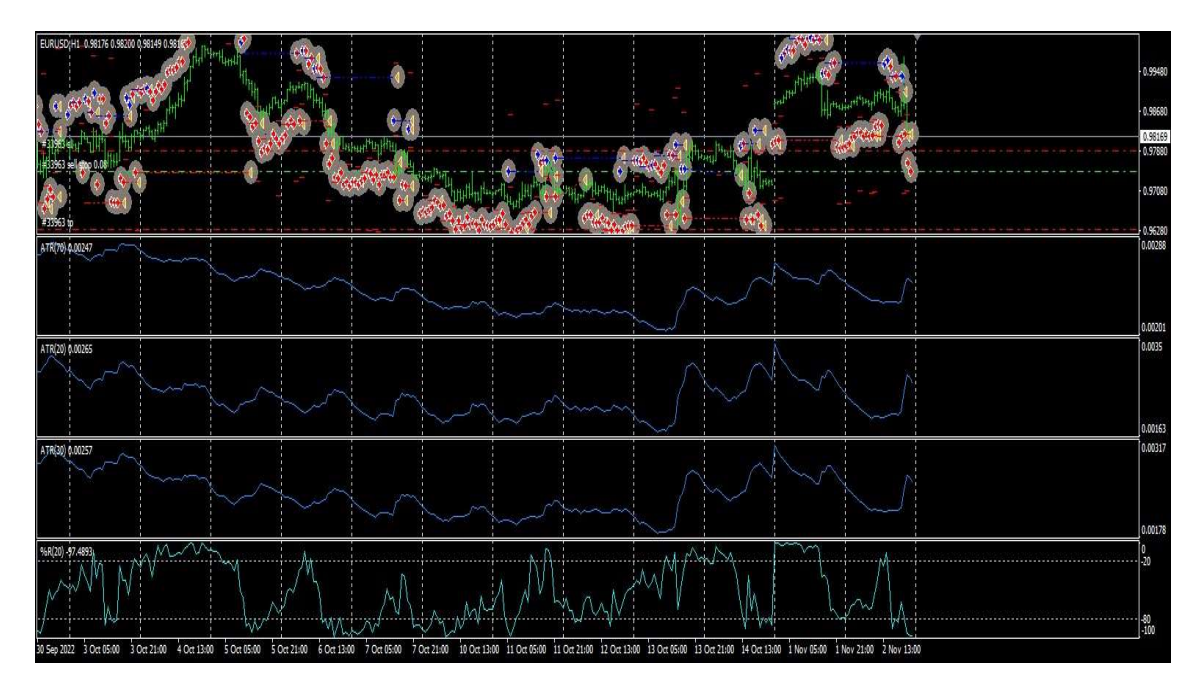

**Strategy Tester Report** 

Skyforex EURUSD(H1) 2022110701 MMF50 (by Williams)

GaitameFinest-S2-Demo (Build 1353)

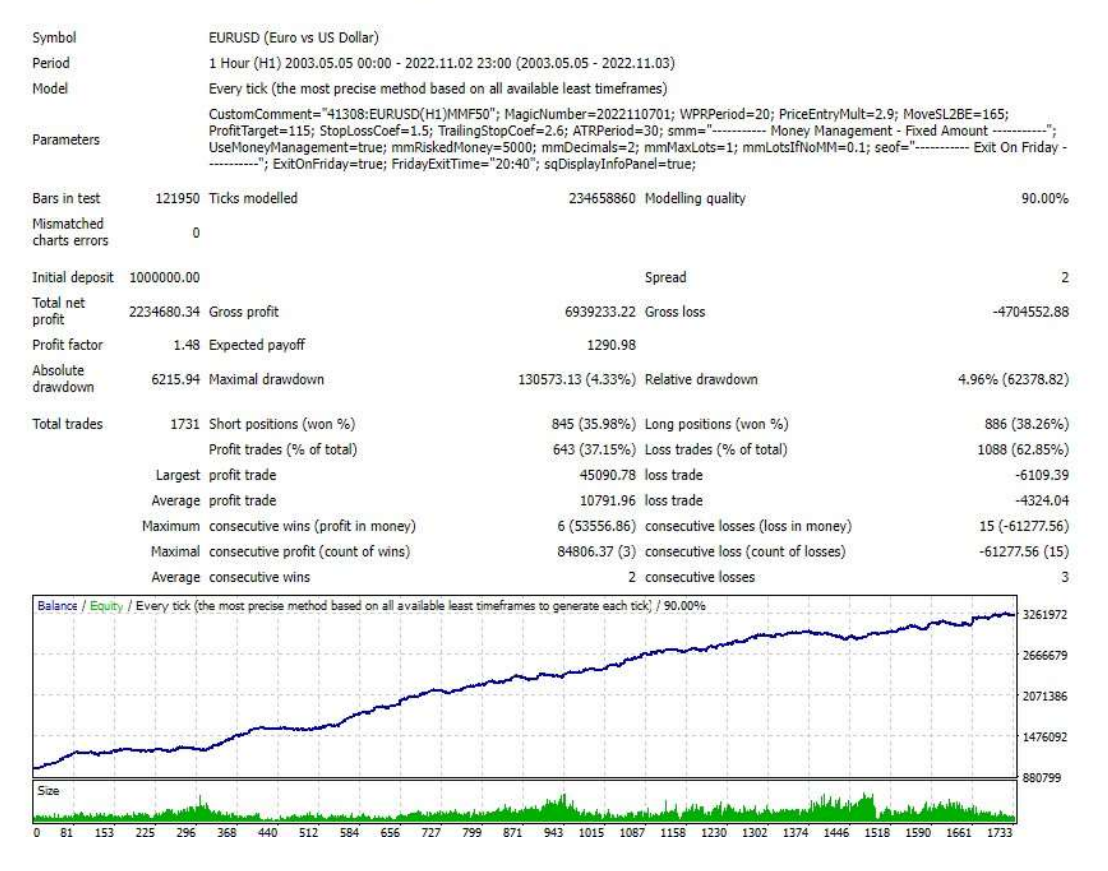